# ASKING THE USER

INCORPORATING USER-CENTERED CUSTOMIZATIONS and FEATURES into YALE'S ARCHIVESSPACE PUI

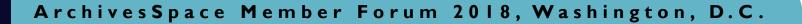

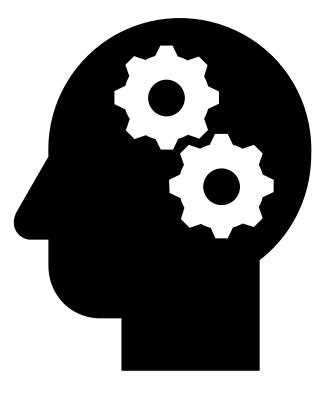

August 14, 2018

## WE ARE...

Yale ArchivesSpace Public User Interface (PUI) Implementation Team Members

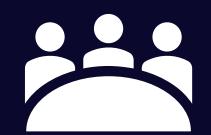

Stephanie Bredbenner Eve Neiger Alison Clemens

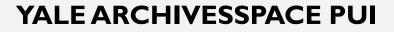

#### **IMPLEMENTATION TEAM**

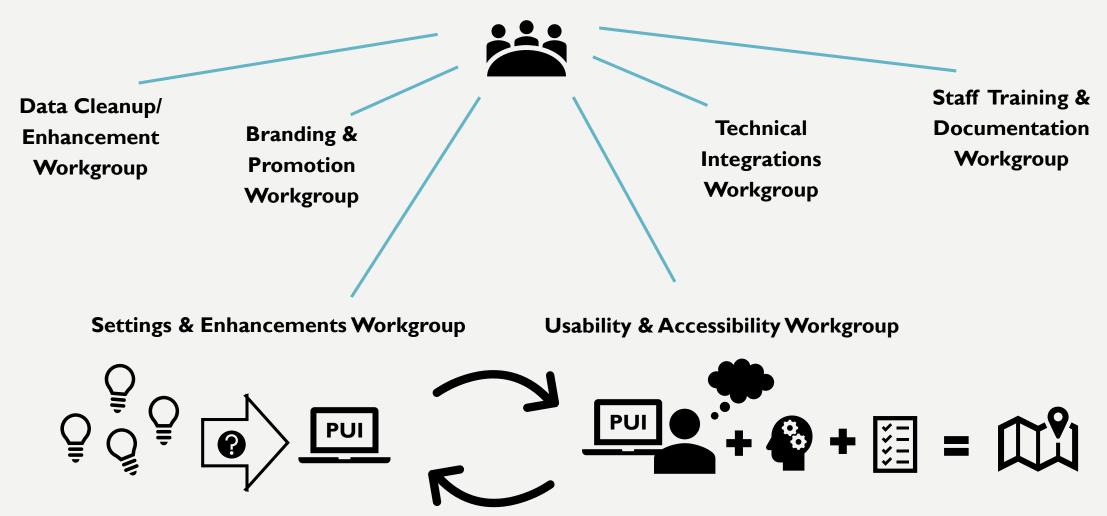

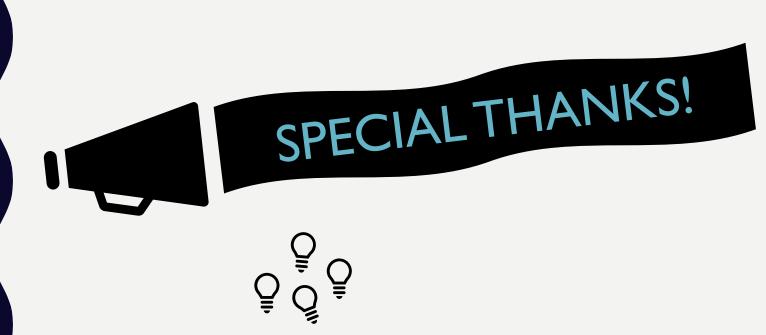

#### Settings & Enhancements Workgroup

- Stephanie Bredbenner
- Anna Franz
- Jon Manton
- Steve Wieda
- Alison Clemens Team Lead

Project Manager: Melissa Wisner

Ex officio: Mark Custer

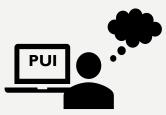

Usability & Accessibility Workgroup

- Moira Fitzgerald
- Tracy MacMath
- Jenn Nolte
- Eve Neiger Team Lead

## **OUR INSTITUTIONAL CONTEXT**

## Yale & ArchivesSpace

- Implemented ASpace in 2014
- Managed by the Yale Archival Management Systems Committee (YAMS)
- We document our work in:
  - → ArchivesSpace at Yale: User Manual
  - → <u>YAMS LibGuide</u>
  - → <u>ArchivesSpace</u> @ Yale blog

## **OUR INSTITUTIONAL CONTEXT**

## Yale's archival data lives in...

- ArchivesSpace (produce & maintain)
- MARC (distribute)
- EAD as XML (distribute)
- EAD as HTML (distribute)
- EAD as PDF (distribute)

## YALE AND ARCHIVAL DISCOVERY

#### Yale Finding Aid Database (YFAD)

| Yale UNIVERSITY LIBRARY Finding Aid Database Help Feedback                                                                                                    |                                                                                                    |                                        |          |   |  |  |  |  |
|----------------------------------------------------------------------------------------------------|----------------------------------------------------------------------------------------------------|----------------------------------------|----------|---|--|--|--|--|
|                                                                                                    |                                                                                                    |                                        |          |   |  |  |  |  |
|                                                                                                    |                                                                                                    |                                        |          |   |  |  |  |  |
| Search in Database all finding aids                                                                                                    | Welcome to the Yale                                                                                                    | Finding Aid Database                   | •        |   |  |  |  |  |
| Search Advanced Search                                                                                                    | This database consists of finding aids for archival and manuscript materials at Yale University. Their purpose is to provide information about the creation, historical context, arrangement, and content of archival and manuscript collections as well as the information necessary for years to identify and request the notions relevant to their research. These finding aids years in style denth of datail and amount of materials covered                                                                                                    |                                        |          |   |  |  |  |  |
| Browse by Repository<br>Manuscripts and Archives<br>Arts Library<br>Beinecke Library<br>Divinity Library<br>Medical Historical Library<br>Music Library<br>Visual Resources Collection<br>Yale Center for British Art<br>Lewis Walpole Library                                                                                                    | Manuscripts and ArchivesManuscripts and Archives (Sterling Memorial Library)Arts LibraryRobert B. Haas Family Arts Library Special CollectionsBeinecke LibraryBeinecke Rare Book and Manuscript LibraryDivinity LibraryYale Divinity School LibraryMedical Historical LibraryHistorical Library, Historical Library, Historical Library, Gibing/John Hay Whitney Medical LibraryMusic LibraryIrving S. Gilmore Music LibraryVisual Resources CollectionVisual Resources CollectionYale Center for British ArtYale Center for British Art, Department of Rare Books and Manuscripts |                                        |          |   |  |  |  |  |
| Yale Peabody Museum       • Yale Peabody Museum of Natural History         For more information on conducting research with archival and manuscript materials at Yale, see Primary Sources at Yale.                                                                                                    |                                                                                                    |                                        |          |   |  |  |  |  |
| Medieval and Renaissance Manuscripts at the Beinecke Rare Book and Manuscript Library are now searchable in a <u>separate database</u> .                                                                                                    |                                                                                                    |                                        |          |   |  |  |  |  |
| Requesting Materials<br>Requests to view materials in the reading rooms of the Beinecke Library and Manuscripts and Archives must be submitted through this online system. Links to the request system are found at the box level in each<br>Beinecke Library and Manuscripts and Archives finding aid. Requests to view materials at the Divinity Library and the Arts Library must be submitted through separate online forms: <u>Divinity Library request form</u> ,<br><u>Arts Library request form</u> . To request materials at other special collections repositories please use the contact information listed in each finding aid. |                                                                                                    |                                        |          |   |  |  |  |  |
| Search this Site / Orbis Library Catalog / F<br>© 2013 Yale University Library.                                                                                                    | Feedback / Yale Info / Ya                                                                                                    | ale University <mark>/</mark> Ask! a L | ibrariai | 7 |  |  |  |  |

### OUR GOALS FOR THE PUI

#### We wanted to...

- Increase UX with discovery & access to archival material
- Launch a holistic service integrated with production systems
- Bring a new level of service to finding aids & ASpace
- Leverage local expertise
- Improve integration with the library's federated search tool
- Create potential for more connections with other institutions and data on the wider web
- Provide new pathways and contextual connections for discovery (e.g. discovery via creators)

### WE ACCOMPLISHED THIS BY...

Using a project charter and dedicating a project manager

Directly involving 30+ Yale Library staff members throughout the project

Allocating resources: staff time and external development

## PRIORITIES AND QUESTIONS AHEAD OF TESTING

#### LEVERAGED STAFF EXPERTISE

- PUI Settings & Enhancements Workgroup reviewed the PUI
- Solicited model search cases from YUL staff

#### **HEARD FROM USERS**

- Gathered feedback via user interviews with select populations
  - Undergraduate students
  - Graduate students
  - Yale faculty
  - Outside researchers
  - Yale University Library staff
- Based on user interviews, created list of desired outcomes
- Tested those expected and desired outcomes

## WE BEGAN BY...

#### EDUCATING OURSELVES

Familiarize ourselves with the default & figure out what can be changed:

- By us in application settings
- By us with development
- By our vendor (Lyrasis)

#### COLLABORATING WITH COLLEAGUES

- Gather feedback and reactions & serve as stakeholder ambassadors
- Examine PUI-based and non-PUI based search and discovery interfaces for features of interest

### Develop a needs list...a wish list...and a future, blue sky list

## HOW WE APPROACHED MAKING CHANGES

#### OUR APPROACH WAS TO ...

- Conduct user testing and analysis
- Review and interpret results from testing
- Make decisions about next steps

#### WE'LL EXPLAIN IT BY ...

Tracing select issues

- Inherited description for scope and content notes
- Jargon and language
- Sharing descriptive data
- Contextual search results

## WHY IS USABILITY Important?

#### **WHY IS USABILITY and ACCESSIBILITY TESTING IMPORTANT?**

**Ensure the software** platform is easy to learn and convenient to use **FOR ALL USERS** 

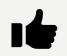

Check that the PUI meets users' expectations

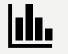

Support changes and enhancements to the PUI with real-world use

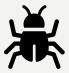

Identify bugs and flaws invisible to experienced (staff) users and developers

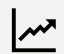

Show how successful users are with research tasks with this new tool

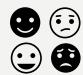

- Collect user reactions and feedback to...
  - Support iterative development
  - Build training tools
  - Squash internal fears of change (we hope!)

Resource folder: http://bit.ly/YalePUI

#### DECIDING WHEN TO TEST THE PUI

AS EARLY AS POSSIBLE

Test before changing settings and adding enhancements to the "out-of-the-box" PUI

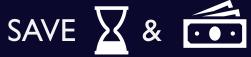

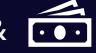

But...

PUI must be functional

Users must be available

Ist TEST PERIOD: Feb 1-16, 2018

<u>2<sup>nd</sup> TEST PERIOD: Jun 12-28, 2018</u>

### U&A WORKGROUP GOAL: TEST <mark>SITE FUNCTION</mark> WITH <mark>REAL USERS</mark>

"What do our users want? How do they see and use this resource?"

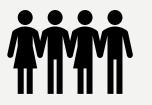

- I. Undergraduate students
- 2. Graduate students
- 3. Faculty
- 4. Outside researchers
- 5. Library staff
- + Users who use screen readers (accessibility testing)

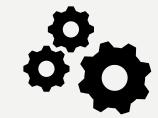

- I. Identify the purpose of the site, which institutions are represented, and what users can do on the site.
- 2. Find collections relevant to a search topic, subject, name, collection identifier, or date range (or combination thereof).
- 3. Find known materials within a larger collection.
- 4. Understand how to access materials and request material for use in the reading room.

USE

PUI

TO

### METHOD

#### QUALITATIVE FACILITATED TESTING

TEST the not WEBSITE THE USER

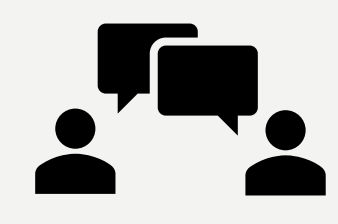

USER STORIES help us understand a user's <u>mental model\*</u>

**A MENTAL MODEL** is what the user believes about the system and how they expect it to work

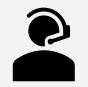

- Trouble-shoot issues
- Prompt user to "think aloud"
- Observe body language and non-verbal reactions

#### KEY RESOURCE:

Krug, Steve. Rocket Surgery Made Easy: The Do-it-yourself Guide to Finding and Fixing Usability Problems. Berkeley, CA: New Riders, 2010.

#### BENEFITS

Low cost

DIY - Anyone can conduct tests (you do not need to be an expert)

Minimal tools needed

Only 3-5 test participants needed for feedback each round

Repeatable

### WHAT WE DID: STEP 1 – PLAN & PREPARE (ROUND 1)

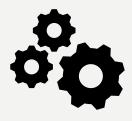

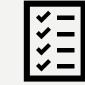

- Identify the purpose of the site, which institutions are represented, and what users can do on the site.
- 2. Find collections relevant to a search topic, subject, name, collection identifier, or date range (or combination thereof).
- 3. Find known materials within a larger collection.
- 4. Understand how to access materials and request material for use in the reading room.

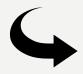

Postponed until Usability Testing Round 2, but also...

3

Asked for each task: How would you view that item in the Reading Room?

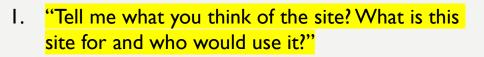

- 2. TASK I: Find materials related to women during the civil war...
  - . TASK 2: Find a 1943 album from Berkeley College
- 4. TASK 3: Find something useful for your own research!

Resource folder: http://bit.ly/YalePUI

### WHAT WE DID: STEP 2 – RECRUITING

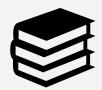

At least minimal familiarity with archives and special collections, some primary source research experience.

Motivated test participant who understands context of tasks

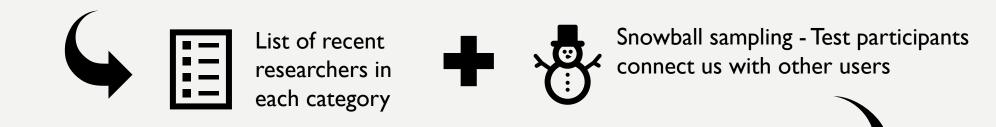

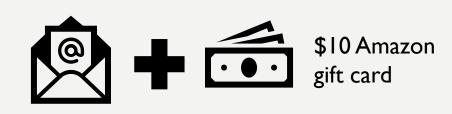

Doodle poll for test sign-up

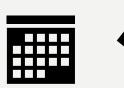

### WHAT WE DID: STEP 3 – TESTING!

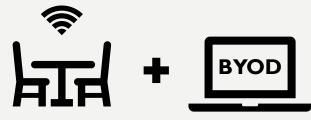

Met with each participant in a private room equipped with wi-fi. Participants were asked to bring their own device (BYOD)

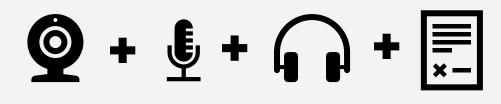

Screen capture and conversation was recorded to the cloud using **Zoom**. Participants signed a consent form to be recorded.

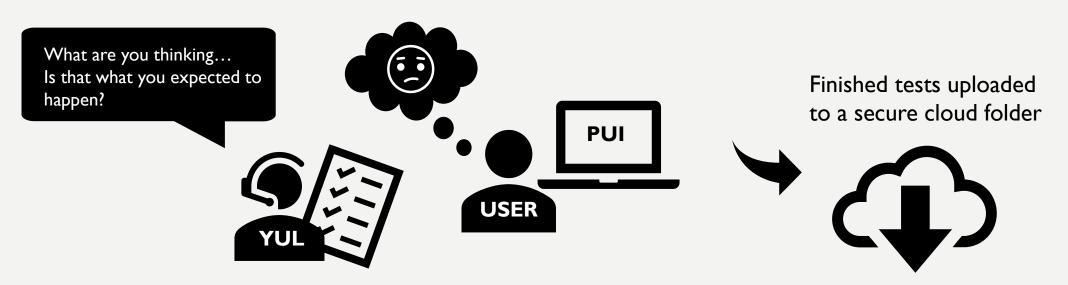

### **ROUND 1 TESTS COMPLETED!**

#### 16 total tests completed

- 3 undergraduates
- 5 graduate students (2 discounted due to technical difficulties)
- 2 faculty
- 2 outside researchers
- 3 staff
- I undergraduate using a screen reader

### NEXT STEP: Data analysis *then* Report and recommend

### COLLECTED DATA

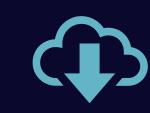

14 videos with sound and screen capture, including one with an audible screen reader

### DATA ANALYSIS $\square \Rightarrow \blacksquare \Rightarrow \bigcirc$

#### Feedback and observations from recordings were coded

| fx     |                         |               | ÷ ,                |             |               |               |               |                           |                                          |            |                                                   |                             |            |
|--------|-------------------------|---------------|--------------------|-------------|---------------|---------------|---------------|---------------------------|------------------------------------------|------------|---------------------------------------------------|-----------------------------|------------|
| 0      | A                       | В             | с                  | D           | E             | F             | G             | Н                         | I                                        | J          | К                                                 | L                           |            |
| 1      | Test video<br>Unique ID | User group    | Test date and time | Facilitator | 1st<br>Review | 2nd<br>Review | 3rd<br>Review | Technical<br>notes/issues | Home page                                | Navigation | Searching                                         | Language and<br>jargon      | Visual ap  |
| 2      | A                       | Undergraduate | 2/1/2018 11:00     | MF          | EN            |               |               |                           | Self explanatory. Simple and minimalist. |            | Date range search<br>doesn't work as<br>expected. | "Where is the finding aid?" | Minimalist |
| 3      |                         |               |                    |             |               |               |               |                           |                                          |            |                                                   |                             |            |
| 4      |                         |               |                    |             |               |               |               |                           |                                          |            |                                                   |                             |            |
| 6      |                         |               |                    |             |               |               |               |                           |                                          |            |                                                   |                             |            |
| 7      |                         |               |                    |             |               |               |               |                           |                                          |            |                                                   |                             |            |
| 8<br>9 |                         |               |                    |             |               |               |               |                           |                                          |            |                                                   |                             |            |
|        |                         |               |                    |             |               |               |               |                           |                                          |            |                                                   |                             |            |

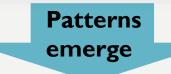

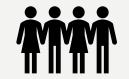

- Many users gave similar feedback
- Points of confusion and delight were similar across all user groups

### FINDINGS: WHAT WE SAW...

### <u>IN A NUTSHELL</u>

More than half of test participants found the site easier to use and more intuitive than the current Yale Finding Aid Database.

Some language and design elements did not match users' mental models.

Mental model - what a user believes about the system at hand.

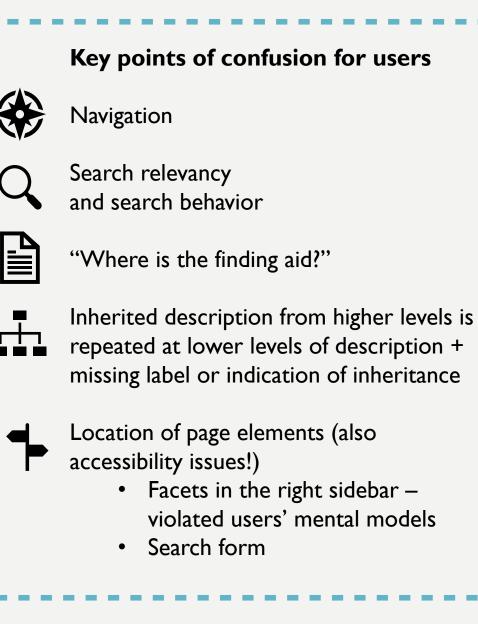

#### OUT-OF-THE-BOX PUI: File level resource record

What users saw during testing

Yale Home Repositories Collections Digital Objects Unprocessed Material Subjects Names Classifications Q "This doesn't help me that much." E Correspondence regarding Association of Learned Societies research fellowship, 1930-1934 Citatio 🗅 File – Container: 49, Folder: 1020 Call Number: GEN MSS 1429. Series II Beinecke Rare Book and Manuscript Library > Frederick W. Hilles Manuscript Collection and Papers > Frederick W. Hilles Papers, 1775–1979 > Profession respondence, 1923-1979 > Correspondence regarding Association of Learned Societies research fellowship, 1930–1934 confusing – Professional and personal papers of Frederick W. Hilles and his family, including personal and professional correspondence; research files; writings; personal and family papers, including **Collection organization** material related to Susan Morse Hilles and Charles Dewey Hilles; teaching materials from Hilles' tenure at Yale University and Temple University; and material documenting Hilles' service I thought I had on the boards of the Yale Library Associates and the Yale University...See more > "X" general, 1971 Dates "Y" general, 1952-1975 gone to the "Wait, is this the same item?" 1930-1934 Yale University Press, 1937–1975 Language of Materials "Z" general, 1956-1975 wrong page; to Unidentified, 1926-1974 Chiefly in English; some manuscripts in French, Italian, Spanish, and Latin. the [collection] Empty envelopes Information about Access Correspondence regarding Association of This collection is open for research. home page." Correspondence regarding Chauncey Bre. Extent Correspondence regarding Frederick W. Hi. From the Series: 52.53 linear feet ((107 boxes) + 1 broadside, 1 roll.) Correspondence regarding Laurence E. Po.. Expand All Correspondence regarding PhD thesis of B. **Physical Storage Information** Correspondence regarding Reynolds exhib. Christmas cards, 1951-1974 **Repository Details** "I'm thrown because I clicked on a Christmas cards, 1951-1974 Unfiled specific item and this description is from Research Files, 1900–1975 the beginning of the collection."

"That was

| Term                       | Locations in PUI                                 | Defined by users as                                                           | Usability issue caused                                                    |  |  |
|----------------------------|--------------------------------------------------|-------------------------------------------------------------------------------|---------------------------------------------------------------------------|--|--|
| Collection<br>Organization | Collection level resource<br>record              | <mark>≠ Finding Aid</mark>                                                    | Can't find the "Finding Aid"                                              |  |  |
| Container                  | Search results, Collection level resource record | Eventually realize it means<br>"box" but this is not intuitive                | Confusion/discomfort                                                      |  |  |
| Container<br>Inventory     | Collection level<br>resource record              | <mark>? (for most)</mark>                                                     | Can't find "Box list"                                                     |  |  |
| Creator                    | Drop down "search by"<br>menu in search bar      | ? (for some)                                                                  | Avoidance                                                                 |  |  |
| Digital Materials          | Drop-down "limit to"<br>menu in search bar       | Unclear (digitized vs. born<br>digital), Unique from<br>collections           | Confusion and avoidance                                                   |  |  |
| Digital Objects            | Top navigation menu                              | Unclear (digitized vs. born<br>digital), Different from Digital<br>Materials? | Confusion and avoidance                                                   |  |  |
| File                       | Search results, File level resource record pages | Computer file, folder, item<br>(inconsistent)                                 | Confusion about relationship<br>between description and<br>physical items |  |  |
| Notes                      | Drop down "search by"<br>menu in search bar      | ? (for all)                                                                   | Avoidance                                                                 |  |  |
| Person                     | Search results                                   | "What qualifies a name as a<br>'person'?"                                     | Confusion about where these linked records will lead                      |  |  |
| Repositories               | Top navigation menu, text<br>throughout          | Unclear without further<br>exploration (visible list of<br>repositories)      | Confusion and avoidance                                                   |  |  |

### JARGON & LANGUAGE

How can the words we use cause confusion and usability issues?

23

#### **OUT-OF-THE-BOX PUI:** Search results Find what you're looking for: What users saw during testing To 1870 "civil war" Search all record types Keyword **Years:** 1859 -To To + And \$ Keyword Years: From women Search Safari File Edit View History Bookmarks Window Help 🛜 🖣 100% 📰 Thu 4:13 PM 🔍 🌏 😑 0 ρ \* 0 1 0 "I've seen other C 😑 🔵 < 主 🔟 0 puitestarchivesspace.library.vale.edu States Army during the American Civil War databases where Found in: Beinecke Rare Book and Manuscript Library > Julia Driver collection of women in photography. > Card Photographs and Other Photographic Materials > Photographic Materials they give you a snippet of a sentence **Brewster family papers** Collection Call Number: WA MSS S-1309 with your search Summary: The papers contain diaries, artwork, and an album of Elizabeth Bates Brewster and her daughters Ada Augusta Brewster, Mary Brewster Long, and Elizabeth Brewster Scribner. Subjects discussed include child rearing and family life, nursing during the Civil term highlighted... War, school teaching, and life in Nevada and California. I'd like to see that." Found in: Beinecke Rare Book and Manuscript Library > Brewster family papers *"Most of these"* **Thomas Fry Tobey papers** are women...but Collection Call Number: WA MSS S-1354 Summary: The papers contain correspondence, appointments, discharge certificates, photographs, printed material, and other military "Having search here is a Thomas, papers documenting Tobey's life and career, particularly during the Civil War years. There is additional material concerning his later career during which time served at several Far Western posts. terms highlighted I don't know why Found in: Beinecke Rare Book and Manuscript Library > Thomas Fry Tobey papers would be helpful." this is here." Webster family papers Collection Call Number: MS-527 Summary: Principal figures in these papers are Noah Webster, the lexicographer, and his son William Greenleaf Webster. Also included are papers pertaining to the G. C. Merriam Company and the publication of Noah Webster's dictionaries and grammars. Family correspondence includes twenty-two letters written by Noah Webster to his son between 1835 and 1843 while the latter was in Cincinnati, Ohio, and La Fayette, Indiana, selling his father's books. The papers of William Greenleaf Webster make up... Menusculate and Aughburg - Michatas famili

### USABILITY TESTS – TAKE TWO!

#### Same general functions

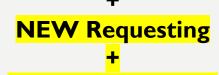

#### Updated interface!

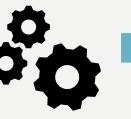

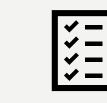

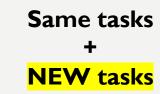

- Identify the purpose of the site, which institutions are represented, and what users can do on the site.
- 2. Find collections relevant to a search topic, subject, name, collection identifier, or date range (or combination thereof).
- 3. Understand how to access materials and request material for use in the reading room.
- 4. Understand that multiple folders from the same box do not need to be requested separately.

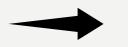

. "Tell me what you think of the site? What is this site for and who would use it?"

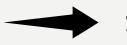

2. TASK I: Find materials related to women during the civil war...

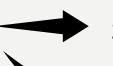

- 3. TASK 3 Find and request Rosamund Johnson's composition"Fishing"
- 4. TASK 2 Request the following items:
  - I. Chandler, Raymond. Killer in the rain (1964)
  - 2. Creeley, Robert. The gold diggers (1965)

### **ROUND 2 TESTS COMPLETED!**

#### 6 total tests completed

- 2 non-Yale undergraduates
- I Yale graduate students
- 3 staff (1 test conducted while Aeon requesting was down)

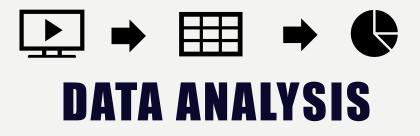

• Added categories for requesting

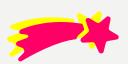

- How are the new customizations and changed received?
- Did changes help usability issues?

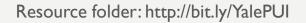

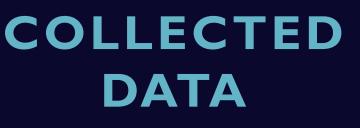

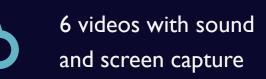

## 

...a sampling

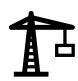

Layout changes (e.g., move filters/context tree to the left sidebar)

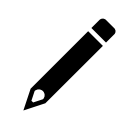

Clearer language/description

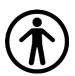

Accessibility changes

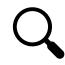

Improve search relevancy

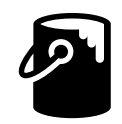

Add Yale identity skinning

### REPORT OUT!

| I.  | METHOD & PROCESS                             |
|-----|----------------------------------------------|
| 11. | FINDINGS                                     |
|     | I. USER FEEDBACK BY<br>CATEGORY              |
|     | RECOMMENDATIONS<br>BASED ON USER<br>FEEDBACK |
| IV. | RECOMMEND FUTURE<br>TESTING                  |
|     |                                              |

## SOWE'VEDONE USABILITY TESTING... Now what?

### **ANALYZING RESULTS & PRIORITIZING ISSUES**

#### ANALYZING RESULTS

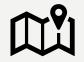

Read U&A recommendations

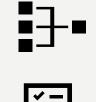

Compared our notes and merged similar issues

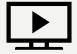

Watched the usability test videos

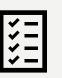

Ran our own tests to uncover additional issues

#### **PRIORITIZATION CONSIDERATIONS**

- U&A critical designation
- User confusion
- User delight/enhancement of experience
- Staff workflows/use by professionals

- Continuity of service/level of disruption if not addressed until post-launch
- Timeline/difficulty of potential fixes

### **BRAINSTORMING SOLUTIONS**

Multiple possible outcomes...

We already had a solution in mind, and user testing confirmed.

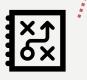

User testing uncovered additional issues that changed our initial recommendations. We considered multiple solutions, and user testing helped us choose one.

Multiple possible solutions that user testing did not resolve; noted issue and possible solutions in future recommendations report.

#### MAKING THE CHANGES

Project leaders reviewed priority issues and decided where to route our requests:

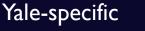

Basecamp

#### Core code

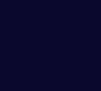

JIRA ticket

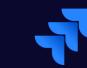

### HOW DID USABILITY TESTING AFFECT OUR DECISIONS ?

| ISSUE                                                                                                    | RESULT                                                                                                    |
|----------------------------------------------------------------------------------------------------|----------------------------------------------------------------------------------------------------|
| <ul> <li>Inherited scope and contents notes</li> <li>Testing confirmed user confusion</li> <li>We also considered indexing issues</li> </ul>                                        | <ul> <li>Suppress for now</li> <li>In future recommendations, consider<br/>displaying them, but labeling clearly</li> <li>If they are displayed again, they should not be<br/>indexed</li> </ul>      |
| <ul> <li>Jargon and language issues</li> <li>Testing confirmed user confusion</li> <li>Some user confusion we did not anticipate (limit to collections, subjects, names)</li> </ul> | <ul> <li>Change container inventory to container list,<br/>navigate collection to finding aid view</li> <li>Add explanations of limit to collections,<br/>names, and subjects to help page</li> </ul> |

### HOW DID USABILITY TESTING AFFECT OUR DECISIONS ?

| ISSUE                                                                                                    | RESULT                                                                                                    |
|----------------------------------------------------------------------------------------------------|----------------------------------------------------------------------------------------------------|
| <ul> <li>Contextual search results</li> <li>We brainstormed several solutions before testing</li> <li>Testing confirmed potential for user enhancement, but did not clarify the best possible solution</li> </ul> | <ul> <li>Could not decide on best solution</li> <li>Lowered prioritization and added to future recommendations report</li> </ul>                                                  |
| <ul> <li>Downloading structured data (CSV)</li> <li>When we first discussed before testing,<br/>would have required development work</li> </ul>                                                                   | <ul> <li>Testing script wasn't designed to target this</li> <li>Added to future recommendations report</li> <li>Harvard's development may affect future prioritization</li> </ul> |

### **FRONT PAGE - BEFORE**

### Yale

Home Repositories Collections Digital Objects Unprocessed Material Subjects Names Classifications Q

#### ArchivesSpace at Yale TEST INSTANCE

#### Welcome to Archives at Yale

Archives at Yale consists of finding aids for archival and manuscript materials from 12 repositories at Yale University. Finding aids provide information about the creation, historical context, arrangement and content of archival and manuscript collections, as well as the information necessary for users to identify and request the portions relevant to their research.

These finding aids vary in style, detail, and amount of materials, but their common purpose is to provide information about archival and manuscript collections and how to access them. Use **Archives at Yale** to browse, explore, and discover Yale's extraordinary collections of primary sources.

Some finding aids contain digitized versions of all or parts of collections, but in most cases you must make a research visit to view the collections in their entirety.

#### **Requesting Materials**

Each finding aid contains a link to request materials from the collection. Each repository has its own location, hours, and policies for providing access to its collections. Please consult the individual repository with questions about its collections and using the materials. Collections are non-circulating and must be used in the repository's reading room. In many cases the collections are stored off-site and require advance notice for retrieval.

#### Find what you're looking for:

| Search 2.2.2   Staff Interface   ArchivesSpace.org   Hosted by LYRASIS | Enter your search terms | Search all record types | × | Keyword | Years: | From          | To            |             | •                  |   |   |
|------------------------------------------------------------------------|-------------------------|-------------------------|---|---------|--------|---------------|---------------|-------------|--------------------|---|---|
| 2.2.2   Staff Interface   ArchivesSpace.org   Hosted by LYRASIS        | Search                  |                         |   |         |        |               |               |             |                    |   |   |
|                                                                        |                         |                         |   |         |        | 2.2.2   Staff | Interface   A | ArchivesSpa | ce.org   Hosted by |   |   |
|                                                                        |                         |                         |   |         |        |               |               |             |                    | 2 | _ |

#### **FRONT PAGE - AFTER** - Simplified top bar - Added Yale branding - Added Help page Archives at Yale Repositories -Collections Subjects Q Names Help search bar to top of Welcome to Archives at Yale home page Find what you're looking for Enter your search terms Search all record types • Years: From To To Keyword Search

#### About this Site

Yale

System Status

Moved

Simplified

intro text

Archives at Yale contains finding aids from 10 libraries and repositories at Yale University. Finding aids describe the creation, content, context, and arrangement of archival materials, allowing users to identify and request materials relevant to their research. Use Archives at Yale to browse, explore, and discover Yale's extraordinary collections of primary sources.

Privacy Policy

#### **Requesting Materials**

Each finding aid contains a link to request materials from the collections. Each repository has its own location, hours, and policies for providing access to its collections. Please consult the repository with questions about using the materials. Collections are non-circulating and must be used in the repository's reading room. In many cases the collections are stored off-site and require advance notice for retrieval. Some finding aids contain digitized versions of all or parts of a collection, but in most cases viewing a collection in its entirety will require visiting the repository.

Added more info about requesting

Accessibility

Data Use

Links promote accessibility, visual interest, and engagement

Resource folder: http://bit.ly/YalePUI

#YaleArchives

### **JARGON & LANGUAGE - BEFORE**

| Home Repositories Collections Digital Objects Unprocessed Material Subjects Names Classifications Q                                                                                                    |                                                                                                    |  |  |
|----------------------------------------------------------------------------------------------------|----------------------------------------------------------------------------------------------------|--|--|
| Collection Call Number: JWJ MSS 26 Beinecke Rare Book and Manuscript Library > Langston Hughes papers                                                                                                    | Citation Print                                                                                                    |  |  |
| Collection Overview Collection Organization Container Inventory                                                                                                    |                                                                                                    |  |  |
| The career of James Langston Hughes spanned five decades. He wrote poetry, short stories, plays, newspaper columns, children's books, and pictorial histories. He also edited several volumes of prose and fiction by Afro-American and African writers. Through his writing and through his extensive travels and lecture tours he came into direct contact with an amazing array of writers, artists, activists, and performers. The papers span theSee more > Dates | Search Collection Years: From To To Search                                                                                                    |  |  |
| 1862-1980                                                                                                    | Collection organization                                                                                                    |  |  |
| Information about Access                                                                                                    |                                                                                                    |  |  |
| This collection is open for research.                                                                                                    | Langston Hughes papers     Box 421, folder 9320                                                                                                    |  |  |
| Boxes 639-667 and items in cold storage: Restricted fragile material. Reference surrogates have been substituted in the main files. For further information consult the appropriate curator.                                                                                                    | <ul> <li>Box 421, tolder 9320</li> <li>Personal Correspondence, ca. 1910-1967</li> </ul>                                                                                                    |  |  |
|                                                                                                    | <ul> <li>Personal Correspondence, ca. 1910-1967</li> <li>Professional Correspondence, dates: 1920-1967</li> </ul>                                                                                                    |  |  |
| Ownership & Copyright                                                                                                    | <ul> <li>Froidasional Concapondence, dates, 1520-1507</li> </ul>                                                                                                    |  |  |
| Ownership & Copyright The Langston Hughes Papers are the physical property of the Beinecke Rare Book and Manuscript Library, Yale University. Literary rights, including copyright, belong to the authors or their legal heirs and assigns. For further information, consult the appropriate curator.                                                                                                    | Family Correspondence, dates: 1904-1967                                                                                                    |  |  |
| The Langston Hughes Papers are the physical property of the Beinecke Rare Book and Manuscript Library, Yale University. Literary rights, including copyright, belong to the authors or their legal heirs and assigns. For further information, consult the appropriate curator.                                                                                                    | <ul> <li>Family Correspondence, dates: 1904-1967</li> <li>Third Party Correspondence, dates: 1927-1966</li> </ul>                                                                                                    |  |  |
| The Langston Hughes Papers are the physical property of the Beinecke Rare Book and Manuscript Library, Yale University. Literary rights, including copyright, belong to the authors or their legal heirs and assigns. For further information, consult the appropriate curator. <b>Extent</b>                                                                                                    | <ul> <li>Family Correspondence, dates: 1904-1967</li> <li>Third Party Correspondence, dates: 1927-1966</li> <li>General Writings, 1922-1967</li> </ul>                                                                                                 |  |  |
| The Langston Hughes Papers are the physical property of the Beinecke Rare Book and Manuscript Library, Yale University. Literary rights, including copyright, belong to the authors or their legal heirs and assigns. For further information, consult the appropriate curator. Extent 305 Linear Feet ((671 boxes) + 11 broadside folders + art storage)                                                                                                    | <ul> <li>Family Correspondence, dates: 1904-1967</li> <li>Third Party Correspondence, dates: 1927-1966</li> <li>General Writings, 1922-1967</li> <li>Poems, 1924-1967</li> </ul>                                                                       |  |  |
| The Langston Hughes Papers are the physical property of the Beinecke Rare Book and Manuscript Library, Yale University. Literary rights, including copyright, belong to the authors or their legal heirs and assigns. For further information, consult the appropriate curator. Extent 305 Linear Feet ((671 boxes) + 11 broadside folders + art storage) Catalog Record                                                                                               | <ul> <li>Family Correspondence, dates: 1904-1967</li> <li>Third Party Correspondence, dates: 1927-1966</li> <li>General Writings, 1922-1967</li> <li>Poems, 1924-1967</li> <li>Song Lyrics, 1928-1966</li> </ul>                                       |  |  |
| The Langston Hughes Papers are the physical property of the Beinecke Rare Book and Manuscript Library, Yale University. Literary rights, including copyright, belong to the authors or their legal heirs and assigns. For further information, consult the appropriate curator. Extent 305 Linear Feet ((671 boxes) + 11 broadside folders + art storage) Catalog Record A record for this collection is available in Orbis, the Yale University Library catalog       | <ul> <li>Family Correspondence, dates: 1904-1967</li> <li>Third Party Correspondence, dates: 1927-1966</li> <li>General Writings, 1922-1967</li> <li>Poems, 1924-1967</li> <li>Song Lyrics, 1928-1966</li> <li>Newspaper Columns, 1942-1966</li> </ul> |  |  |
| The Langston Hughes Papers are the physical property of the Beinecke Rare Book and Manuscript Library, Yale University. Literary rights, including copyright, belong to the authors or their                                                                                                    | <ul> <li>Family Correspondence, dates: 1904-1967</li> <li>Third Party Correspondence, dates: 1927-1966</li> <li>General Writings, 1922-1967</li> <li>Poems, 1924-1967</li> <li>Song Lyrics, 1928-1966</li> </ul>                                       |  |  |

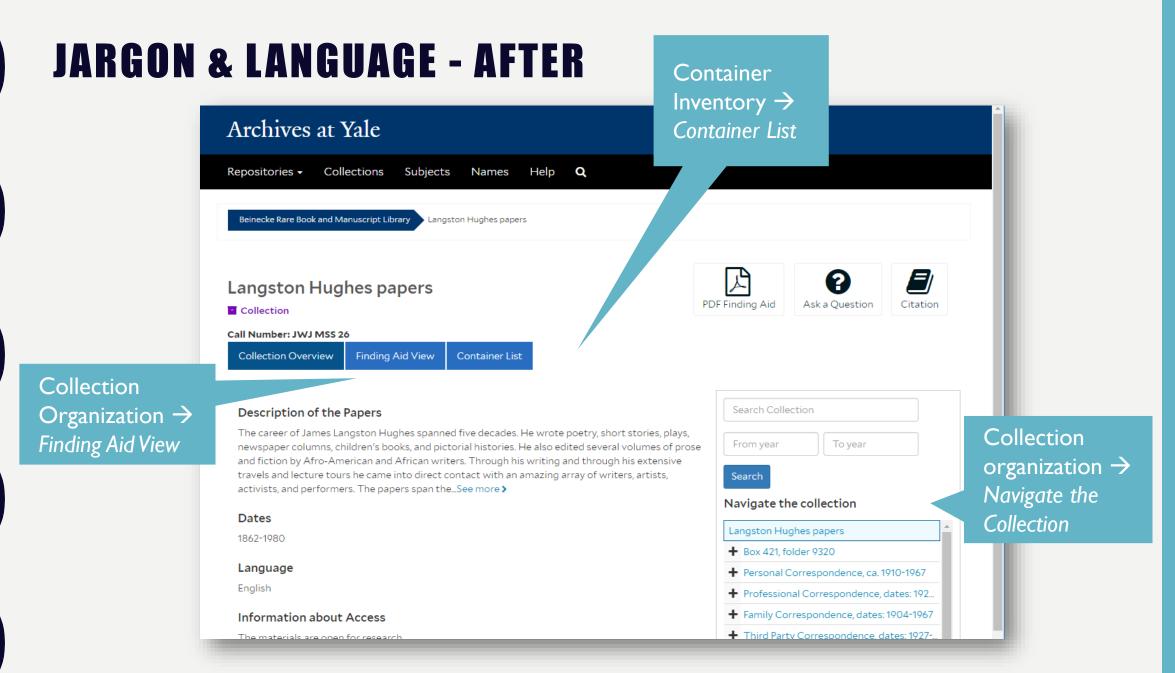

### **INHERITED NOTES - BEFORE**

#### Yale Home Repositories Collections Digital Objects Unprocessed Material Subjects Names Classifications Q E ~ Correspondence regarding Association of Learned Societies research fellowship, 1930-1934 Citation Aeon Request P File - Container: 49. Folder: 1020 Call Number: GEN MSS 1429. Series II Beinecke Rare Book and Manuscript Library > Frederick W. Hilles Manuscript Collection and Papers > Frederick W. Hilles Papers, 1775–1979 > Professional Correspondence, 1923–1979 > Correspondence regarding Association of Learned Societies research fellowship, 1930–1934 Professional and personal papers of Frederick W. Hilles and his family, including personal and professional correspondence; research files; writings; personal and family papers, including **Collection organization** material related to Susan Morse Hilles and Charles Dewey Hilles; teaching materials from Hilles' tenure at Yale University and Temple University; and material documenting Hilles' service on the boards of the Yale Library Associates and the Yale University...See more > "X" general, 1971 "Y" general, 1952-1975 Dates 1930-1934 Yale University Press, 1937-1975 Language of Materials "Z" general, 1956-1975 Unidentified, 1926-1974 Chiefly in English; some manuscripts in French, Italian, Spanish, and Latin. Information about Access Empty envelopes Correspondence regarding Association of . This collection is open for research. Correspondence regarding Chauncey Bre. Extent Correspondence regarding Frederick W. Hi. From the Series: 52.53 linear feet ((107 boxes) + 1 broadside, 1 roll.) Correspondence regarding Laurence E. Po.. Expand All Correspondence regarding PhD thesis of B. **Physical Storage Information** Correspondence regarding Reynolds exhib. Christmas cards, 1951-1974 **Repository Details** Christmas cards, 1951-1974 Unfiled > Research Files, 1900–1975 > Teaching Material, 1913–1976 Personal and Eamily Papers 1775-1976

| INH                       | ERITED NOTES - AFTER                                                                                                    | More pronounced<br>breadcrumbs                                                                               |
|---------------------------|----------------------------------------------------------------------------------------------------|----------------------------------------------------------------------------------------------------|
|                           | Archives at Yale                                                                                                    |                                                                                                    |
|                           | Repositories - Collections Subjects Names Help <b>Q</b>                                                                                                    |                                                                                                    |
| Increased the prominence  | Beinecke Rare Book and Manuscript Library Frederick W. Hilles Manuscript Collection and Papers Frederick W. Hilles Papers, 1775–1979<br>Correspondence regarding Association of Learned Societies research fellowship, 1930–1934 | Professional Correspondence, 1923–1979                                                                       |
| of the title              | Correspondence regarding Association of<br>Learned Societies research fellowship, 1930–<br>1934<br>PDF Find<br>File – Box: 49, Folder: 1020<br>Call Number: GEN MSS 1429 Series II                                               | ing Aid Ask a Question                                                                                       |
| Suppressed inherited      | 1930–1934<br>Information about Access<br>The materials are open for research.                                                                                                    | Collection<br>ar To year<br>e the collection                                                                 |
| language and<br>S&C notes | Extent From the Series: 52.53 linear feet ((107 boxes) + 1 broadside, 1 roll.) Expand All                                                                                                    | "Y" general, 1952–1975     *       Yale University Press, 1937–1975     *       "Z" general, 1956–1975     * |
|                           | + Physical Storage Information »<br>+ Repository Details »                                                                                                    | Unidentified, 1926–1974<br>Empty envelopes<br>Correspondence regarding Association o                         |
|                           | Suggest a Correction                                                                                                    | Correspondence regarding Chauncey Bre<br>Correspondence regarding Frederick W                                |

### CHALLENGES

Constant active development

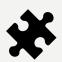

Partial solutions not in line with our original vision or recommendations

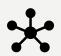

Maintaining project documentation on multiple platforms over an extended period of time

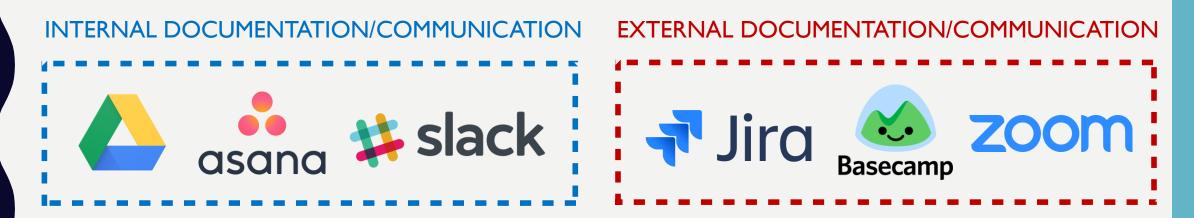

# NEXT STEPS *and* **COMMUNITY ENGAGEMENT**

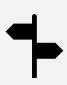

S&E Workgroup has prioritized remaining recommendations into four tiers and compiled a report about future enhancements

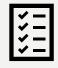

Future iterative user testing will be managed by Yale Archival Management Systems Committee

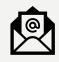

Shared U&A report to Aspace listserv

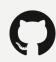

Hosted our code on Github

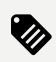

Submitted JIRA tickets for core code contributions

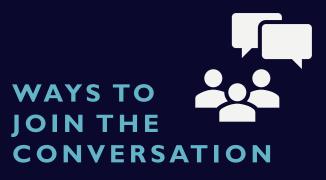

- ➔ Join the ArchivesSpace Users Group listserv
- → Reach out to other partner institutions, ask questions, and share resources
- Check out existing Github code and JIRA tickets
- → Start conversations on the listserv and comment on existing JIRA tickets
- ➔ Submit your own JIRA tickets

### RESOURCES

Current test version of Archives at Yale: <u>https://puitestarchivesspace.library.yale.edu</u>

Resources from our PUI implementation process: <u>http://bit.ly/YalePUI</u> Yale's ArchivesSpace Github page: <u>github.com/YaleArchivesSpace</u>

Submit and comment on JIRA tickets here: <u>development.archivesspace.org</u>

Steve Krug's website and resources for DIY usability testing: <a href="http://www.sensible.com">www.sensible.com</a>

www.sensible.com/downloads-rsme.html

# THANK YOU!

Stephanie Bredbenner <u>stephanie.bredbenner@yale.edu</u>

Alison Clemens <u>alison.clemens@yale.edu</u>

Eve Neiger <u>eve.neiger@yale.edu</u>

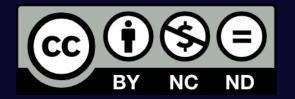

This work is licensed under the Creative Commons Attribution-NonCommercial-NoDerivatives 4.0 International License. To view a copy of this license, visit http://creativecommons.org/licenses/by-nc-nd/4.0/ or send a letter to Creative Commons, PO Box 1866, Mountain View, CA 94042, USA.